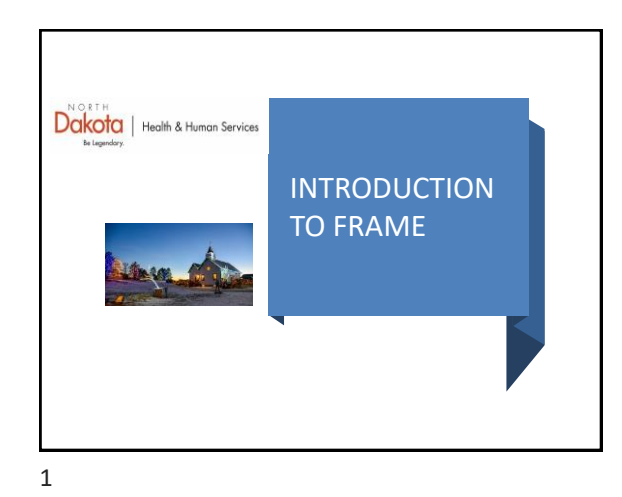

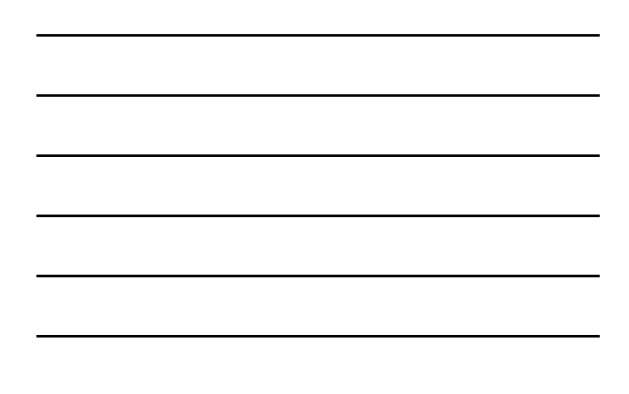

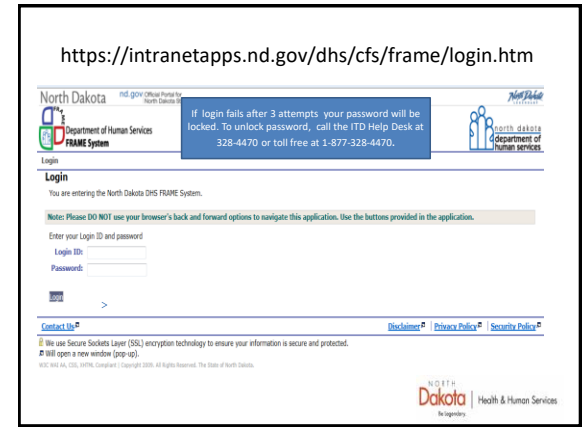

2

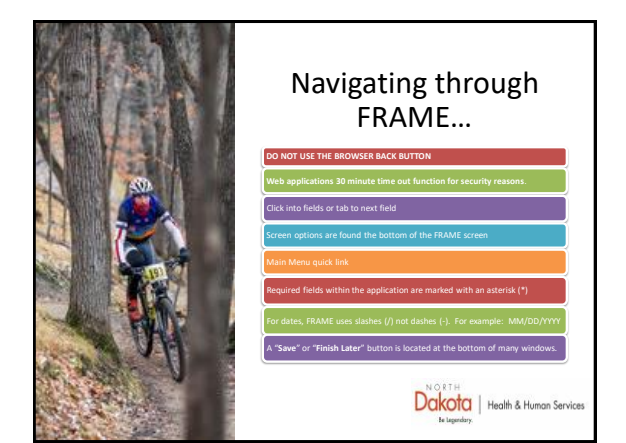

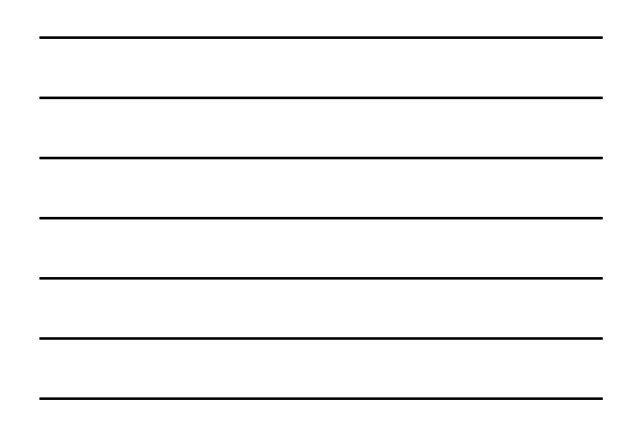

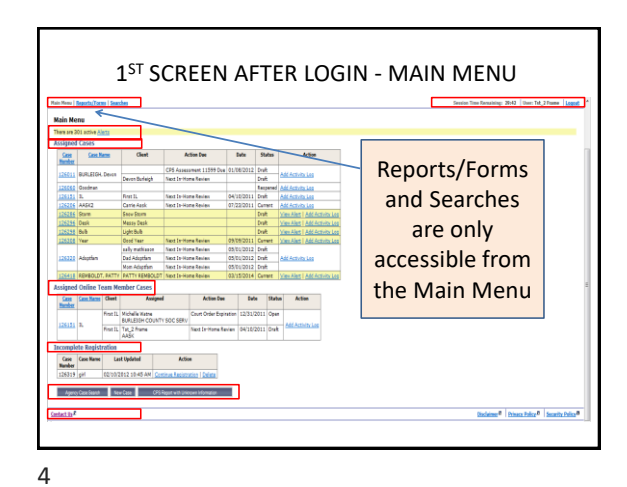

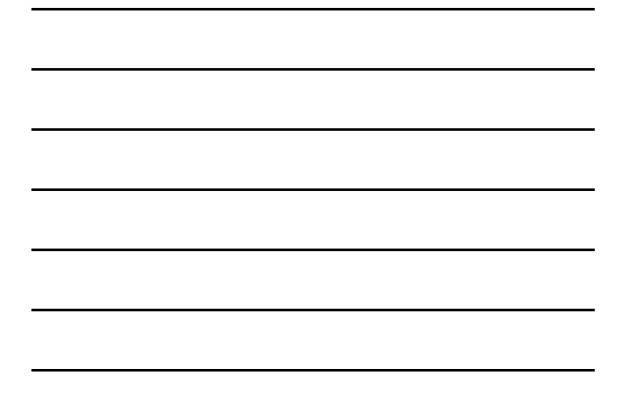

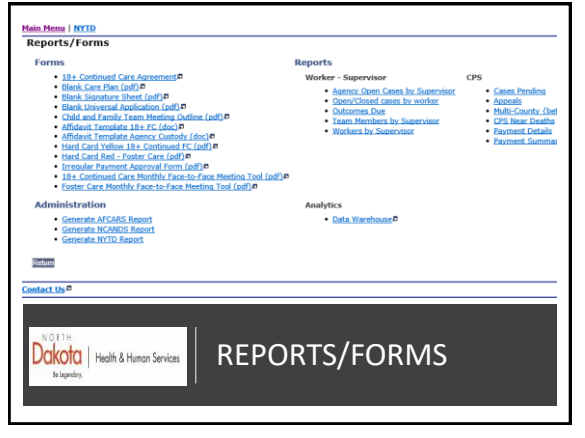

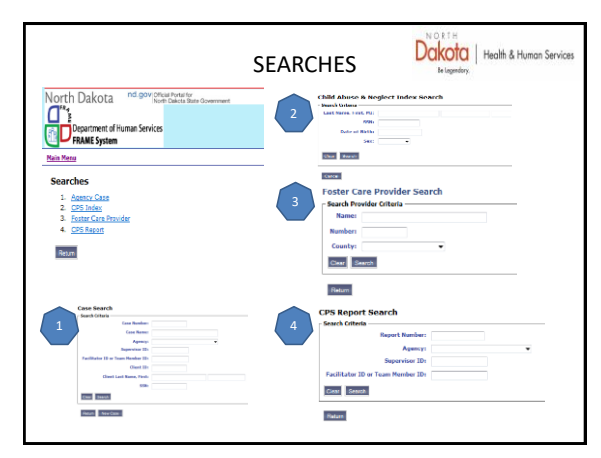

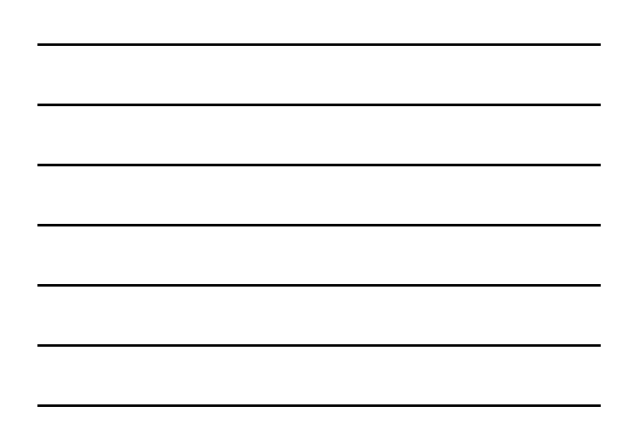

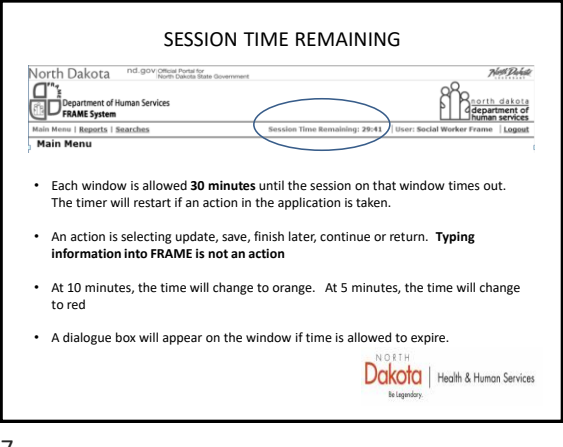

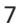

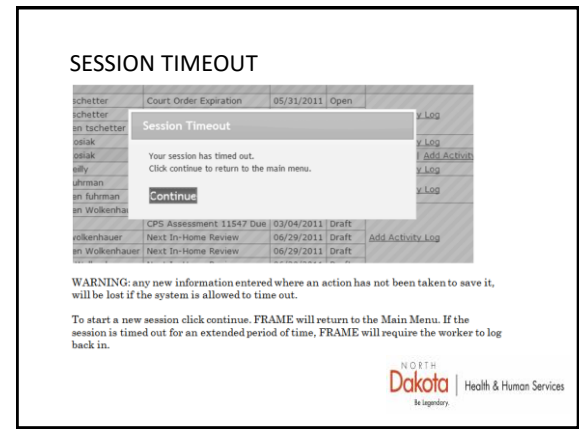

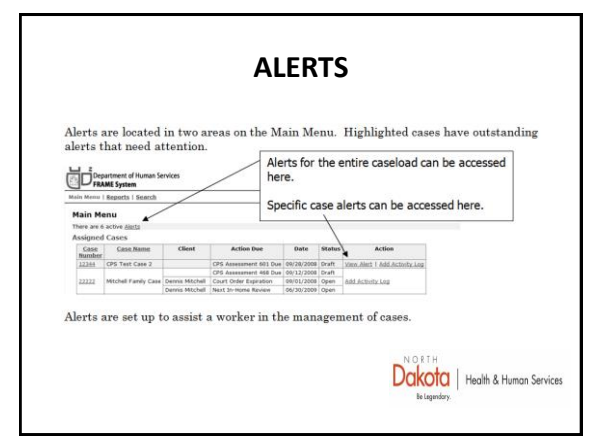

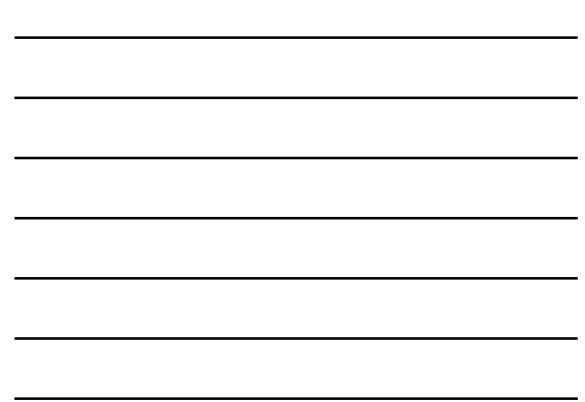

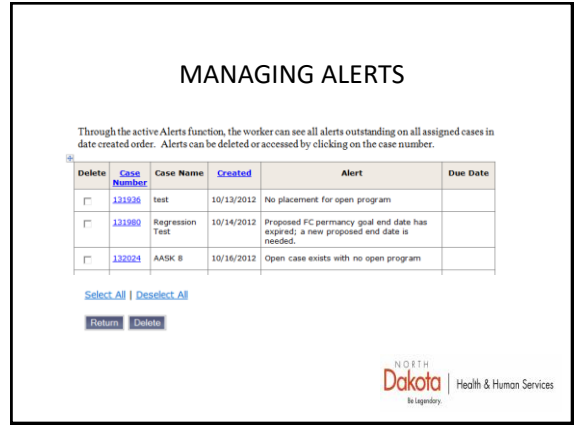

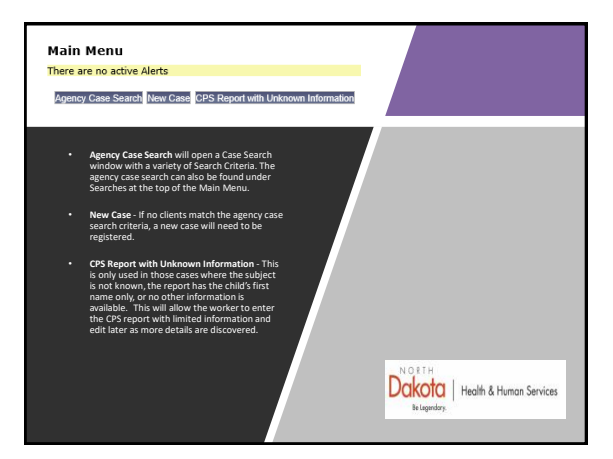

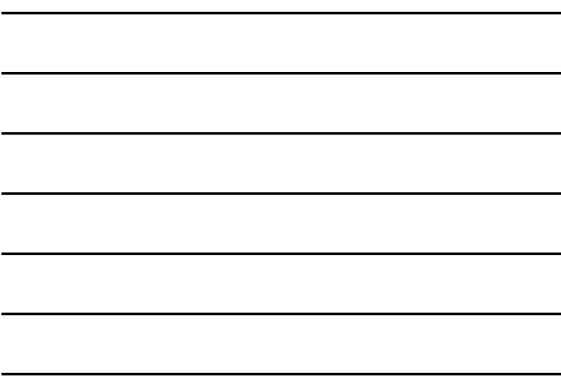

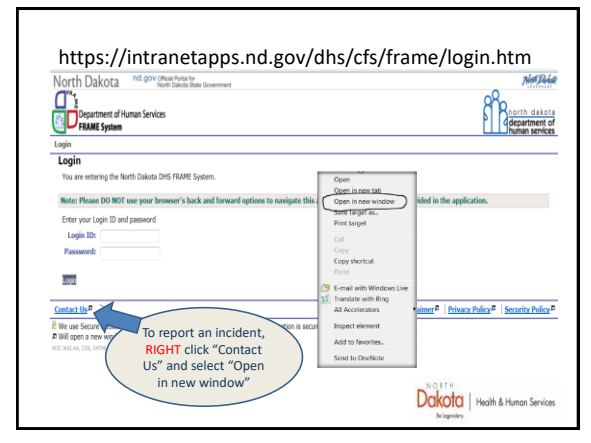

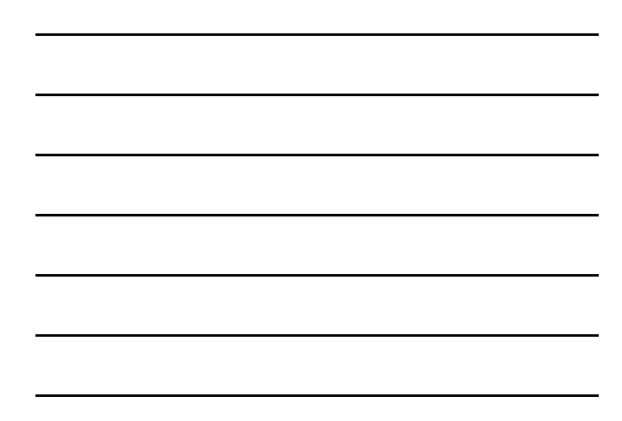

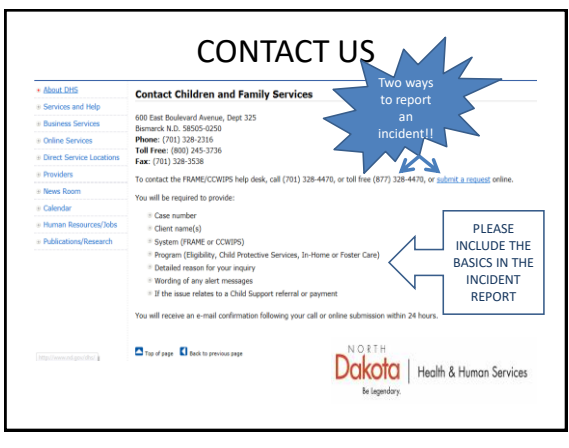

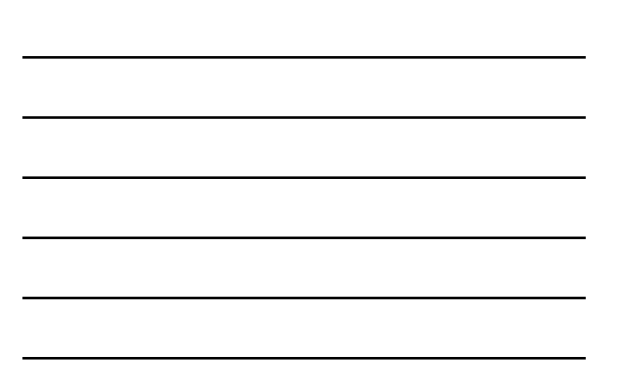

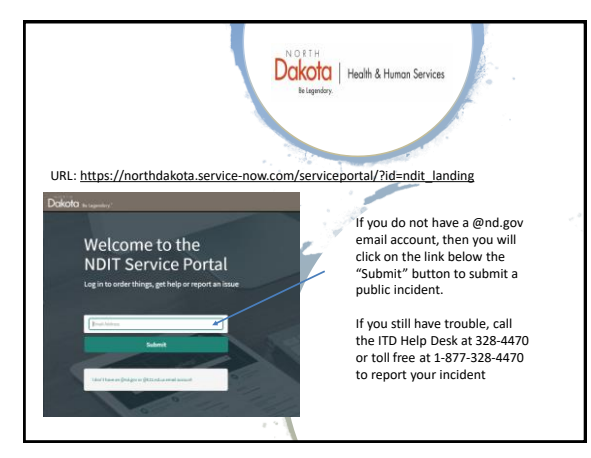

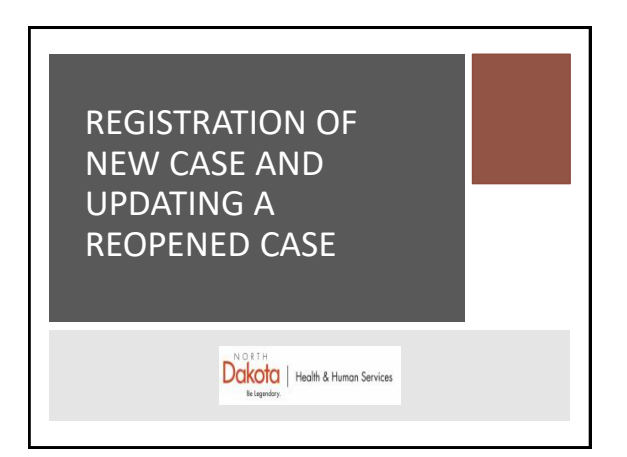

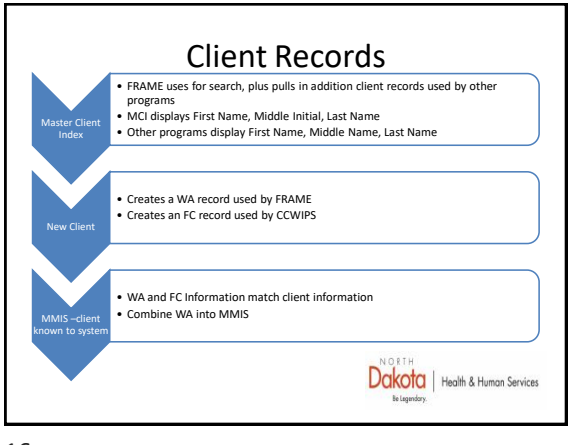

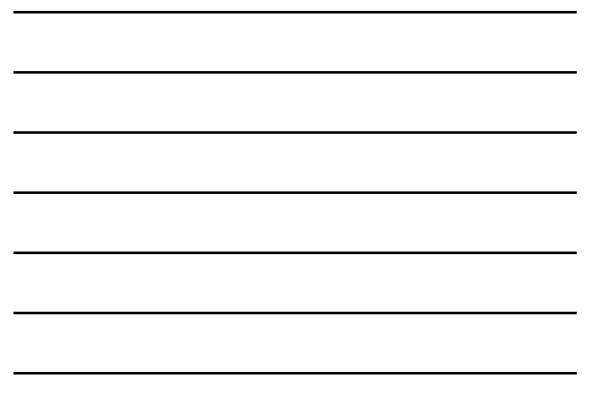

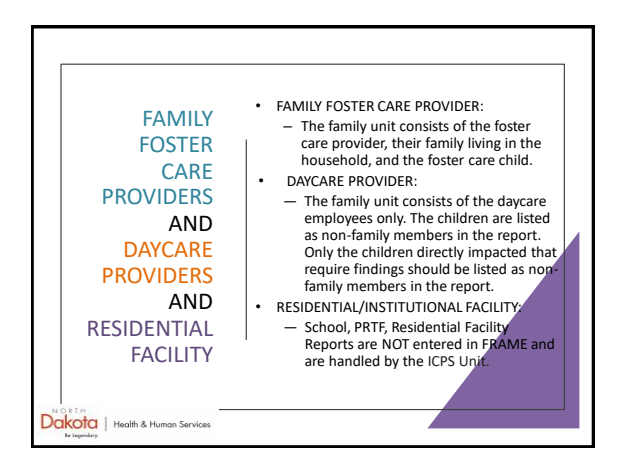

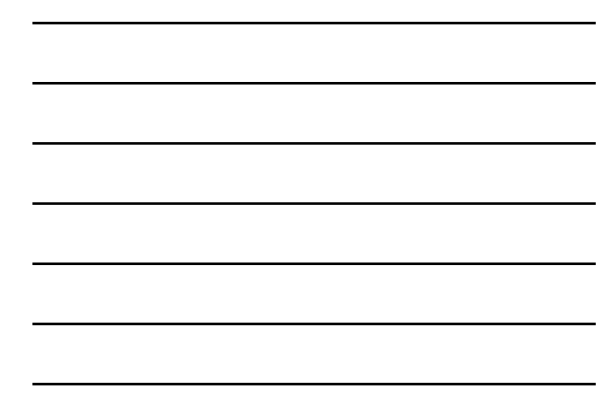

17

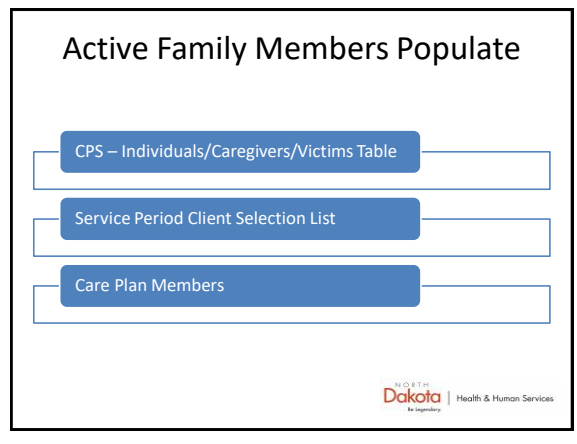

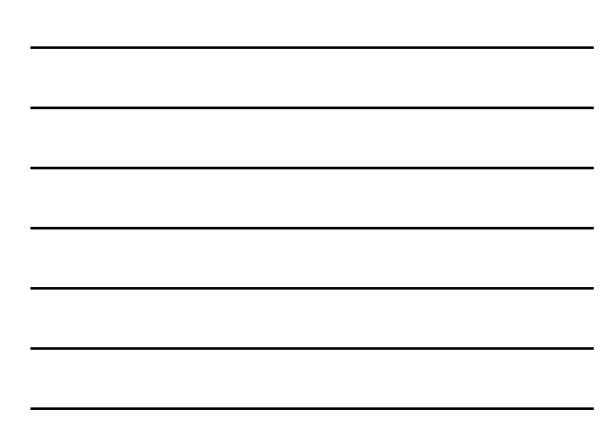

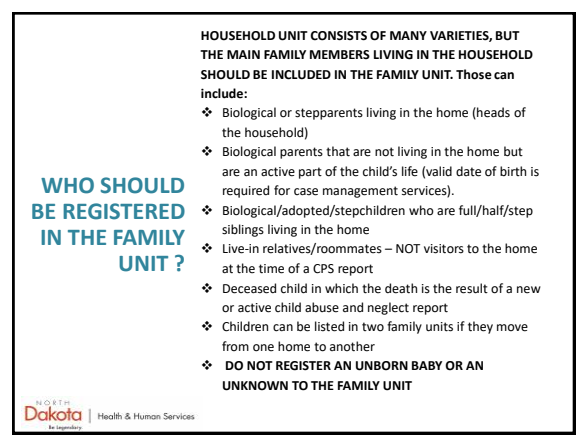

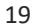

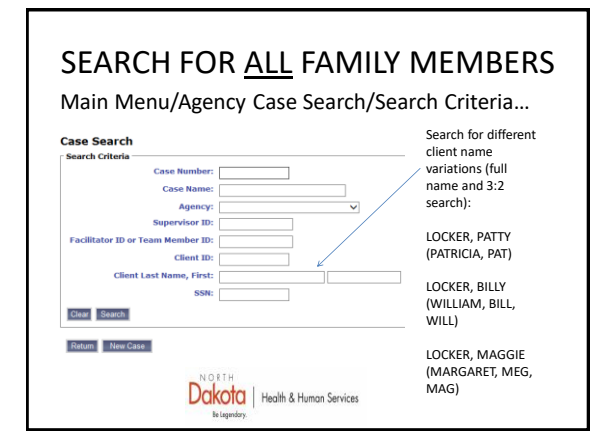

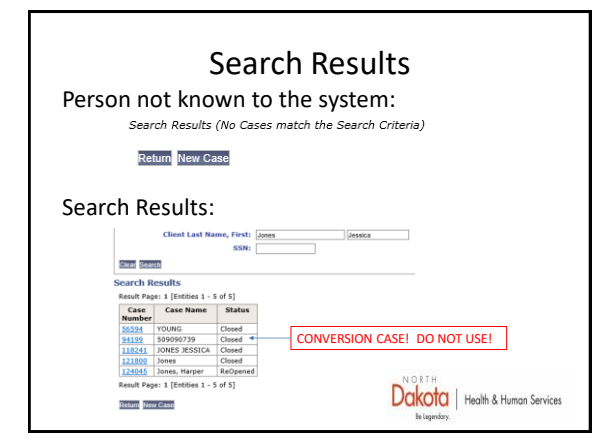

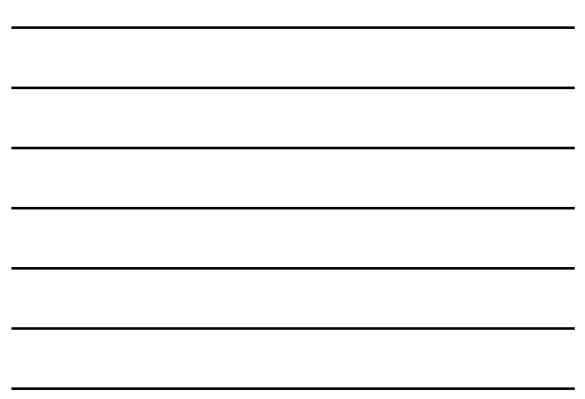

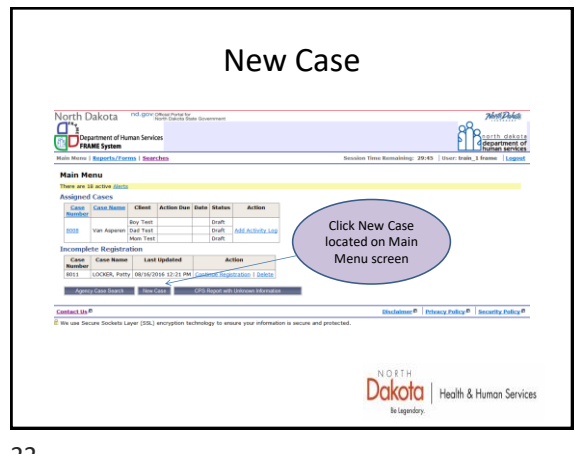

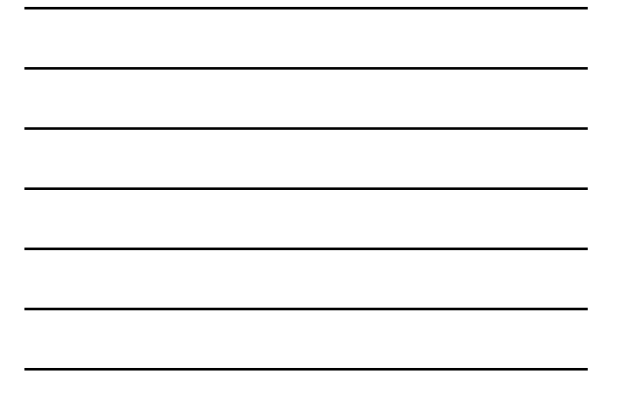

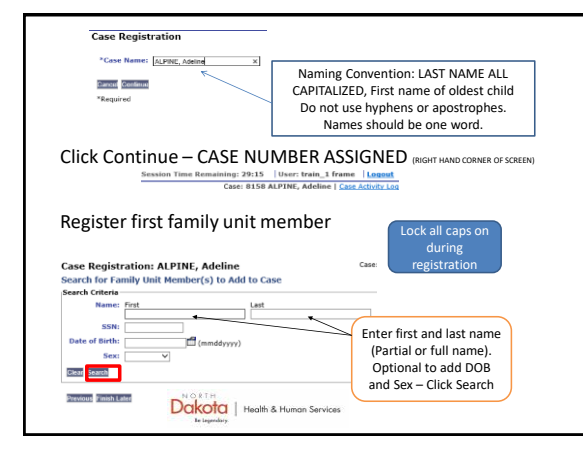

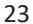

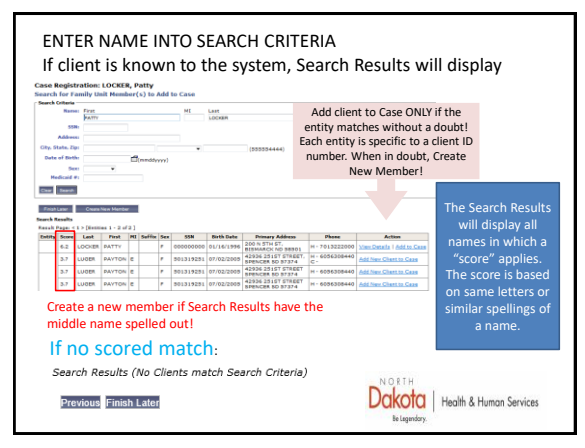

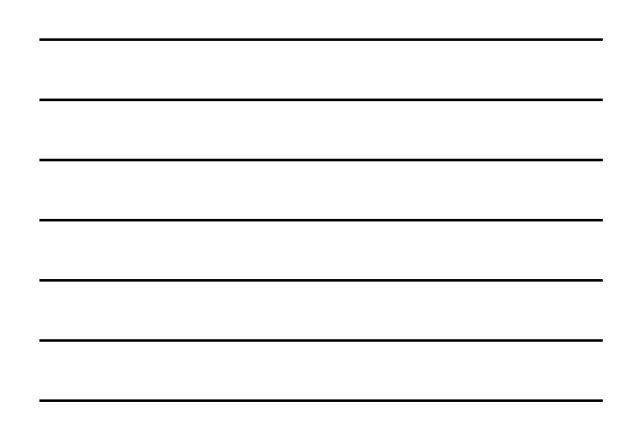

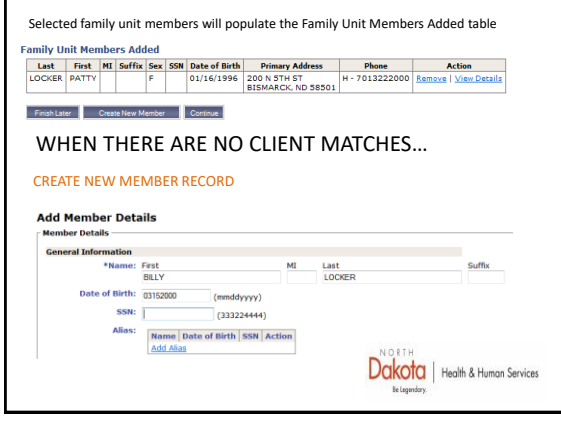

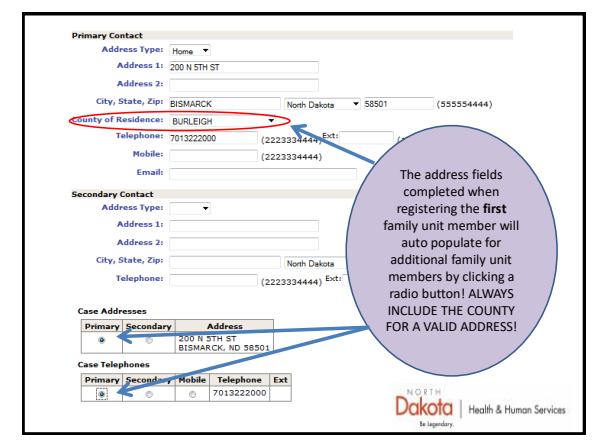

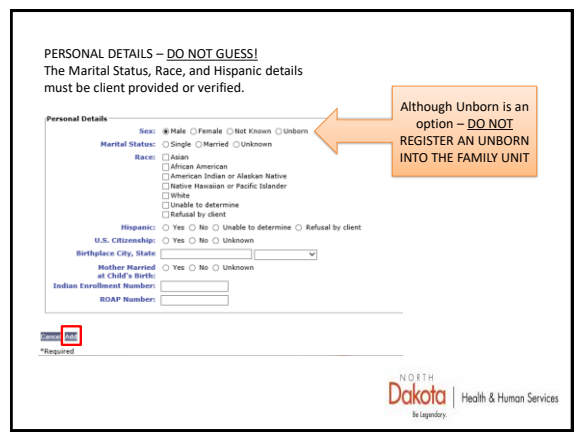

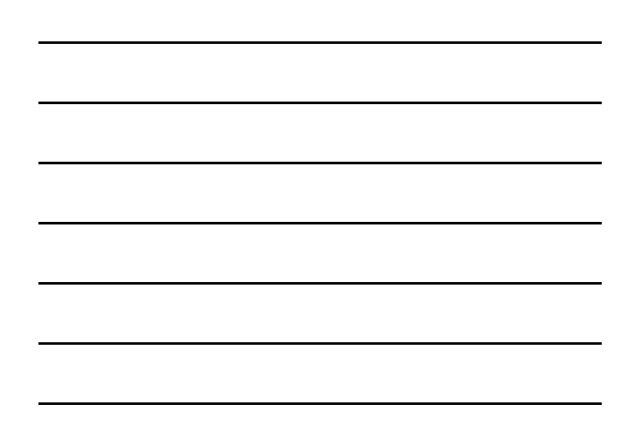

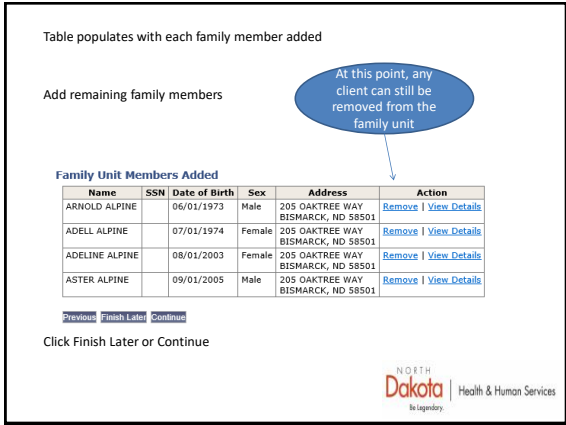

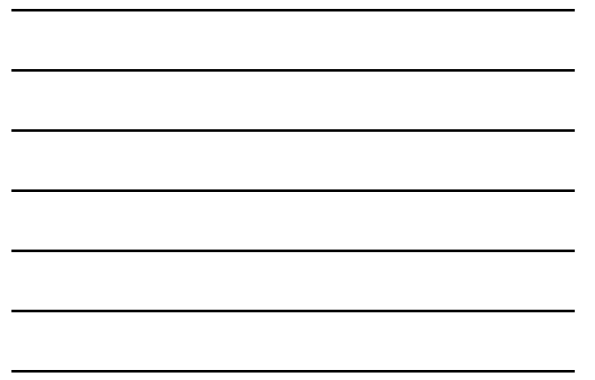

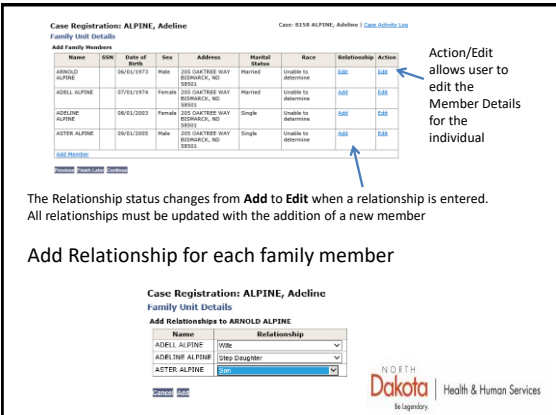

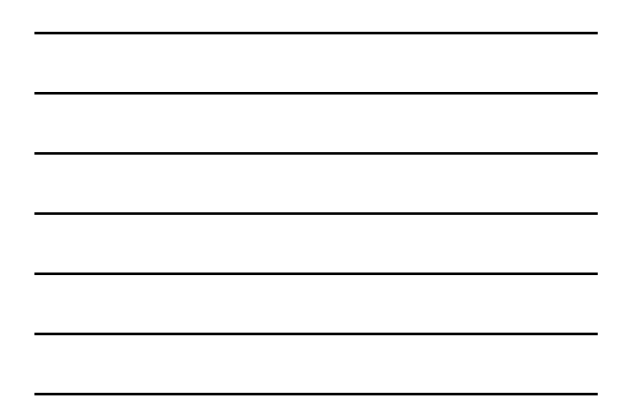

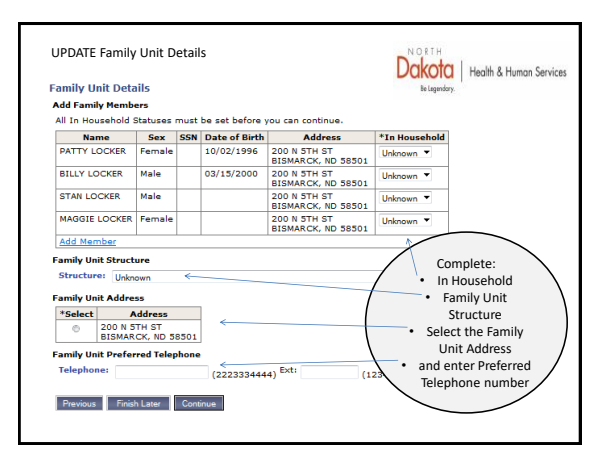

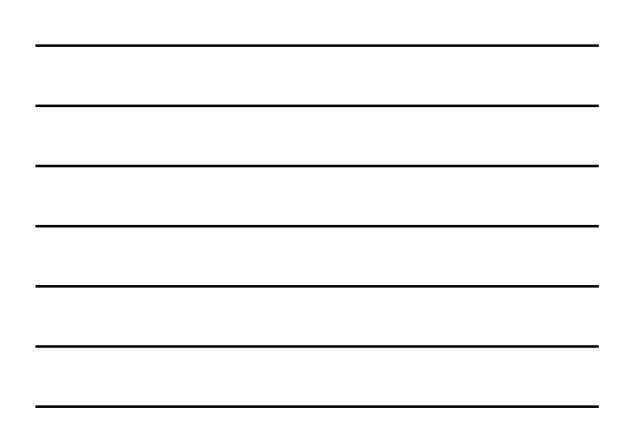

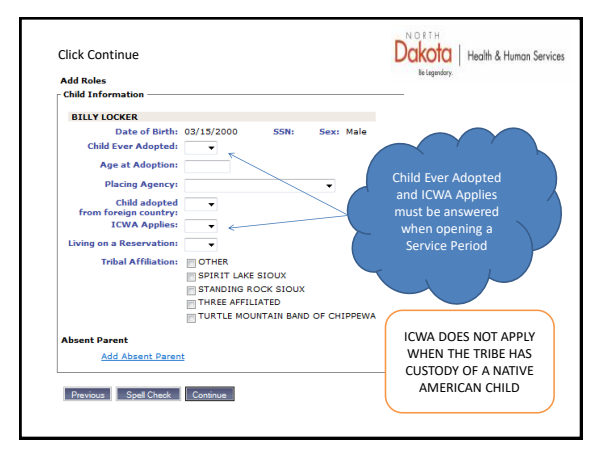

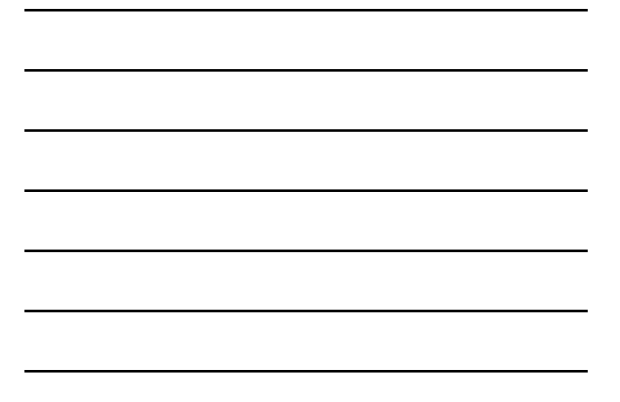

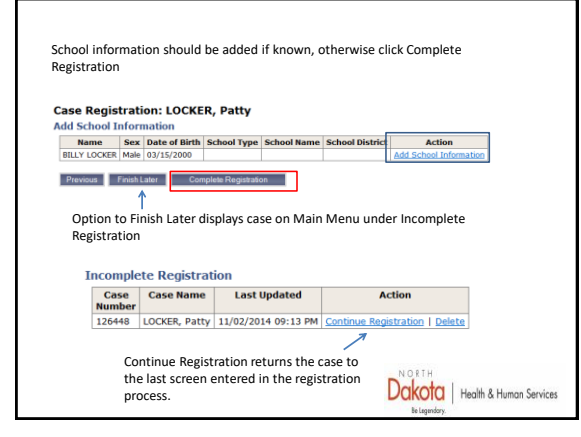

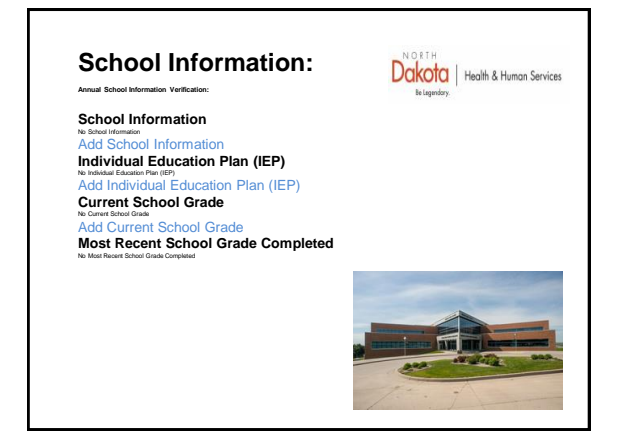

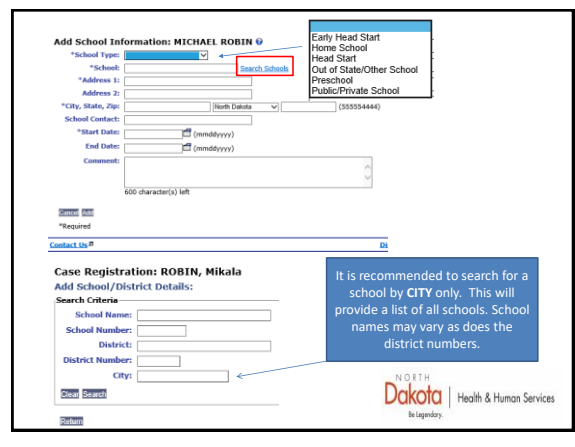

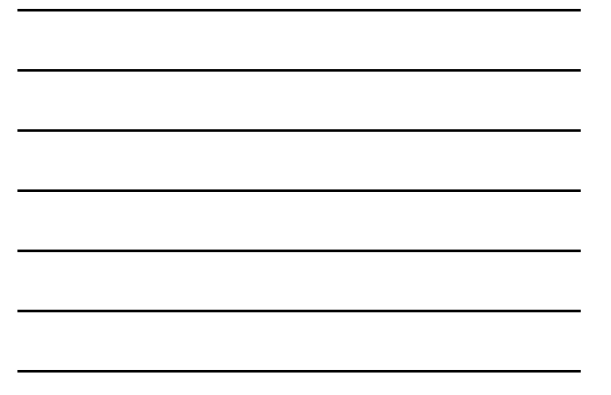

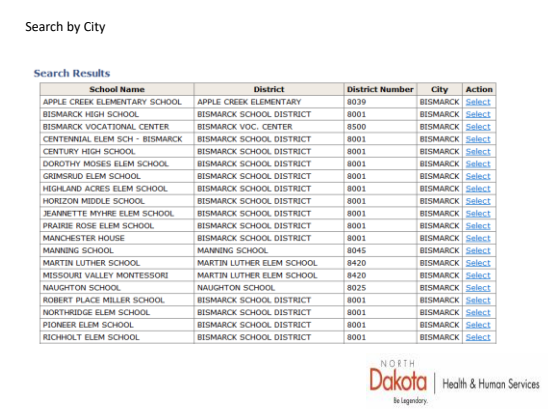

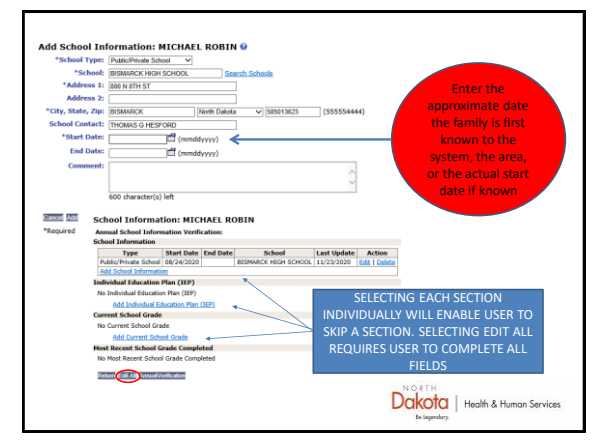

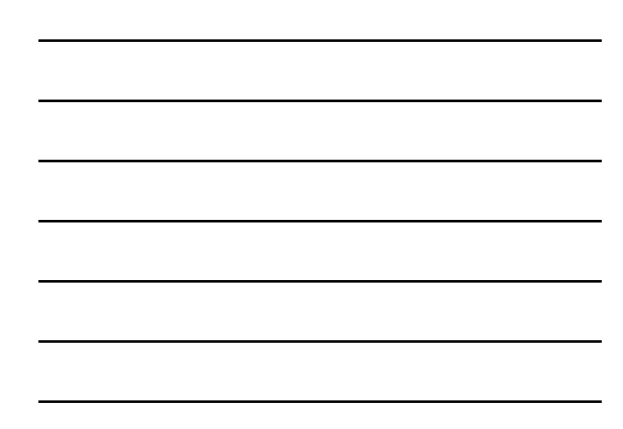

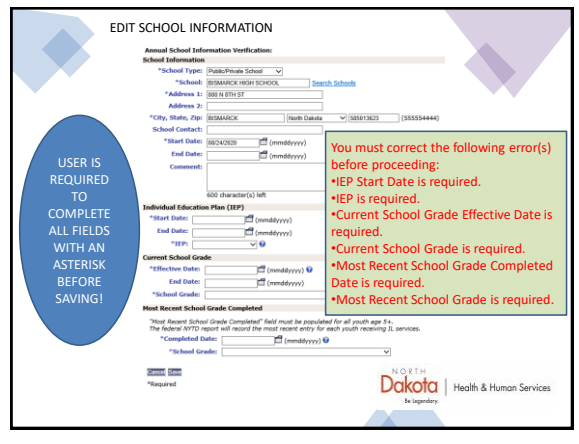

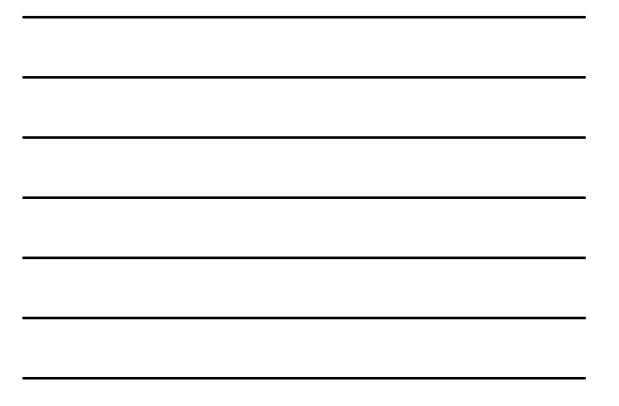

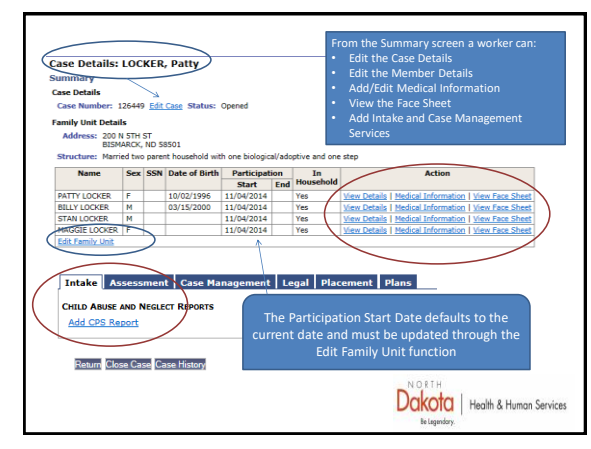

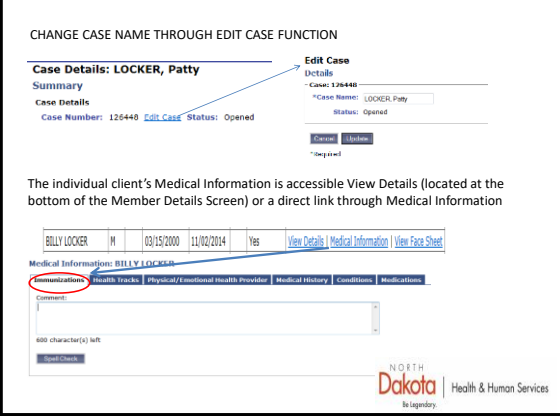

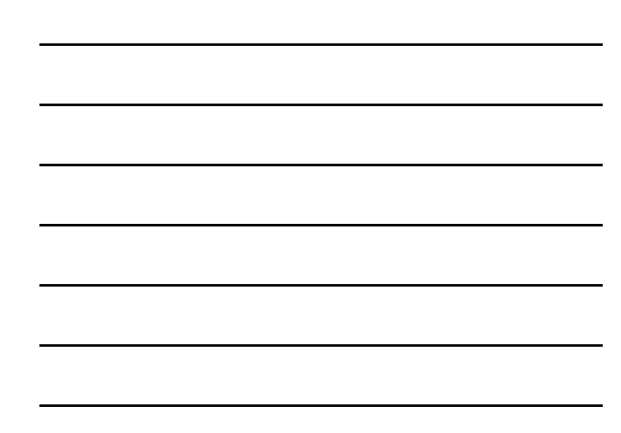

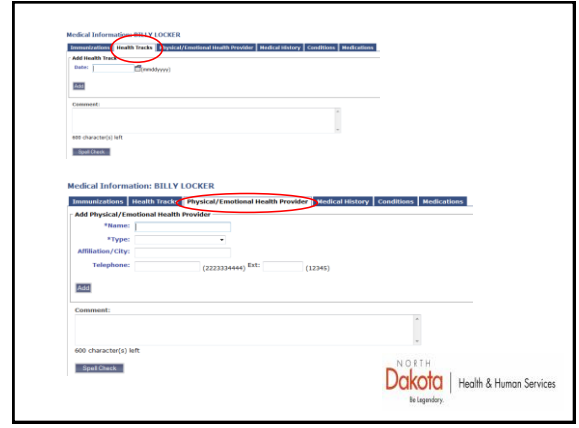

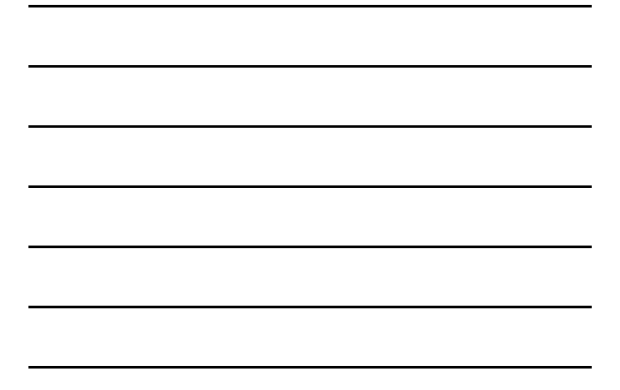

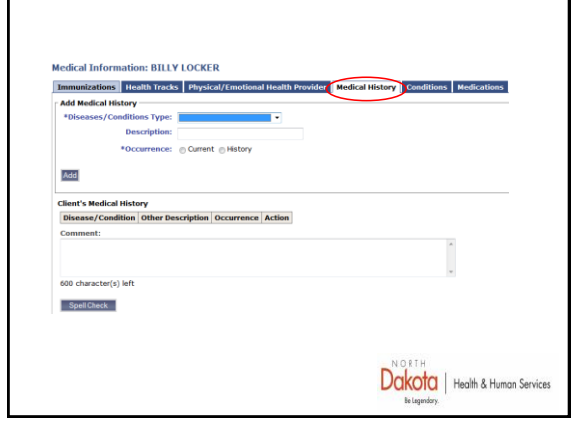

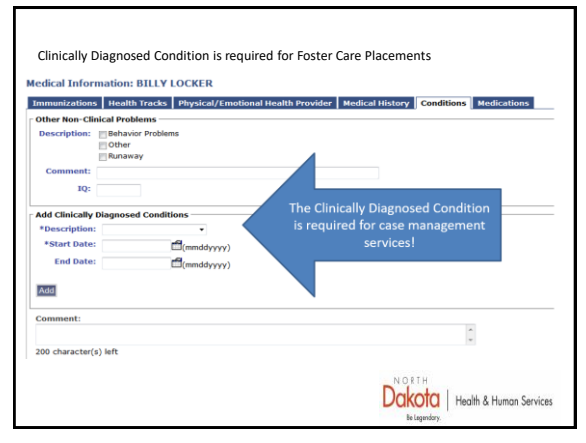

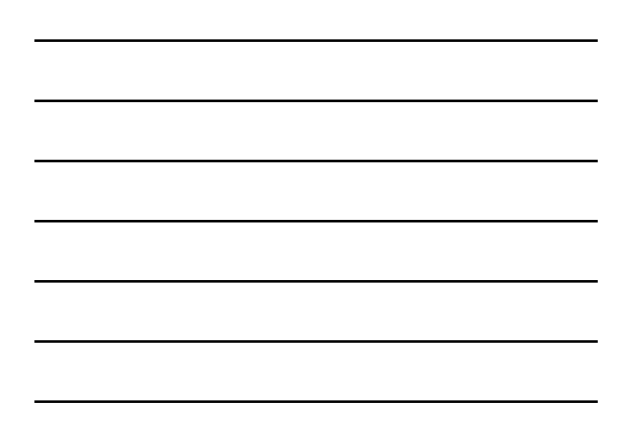

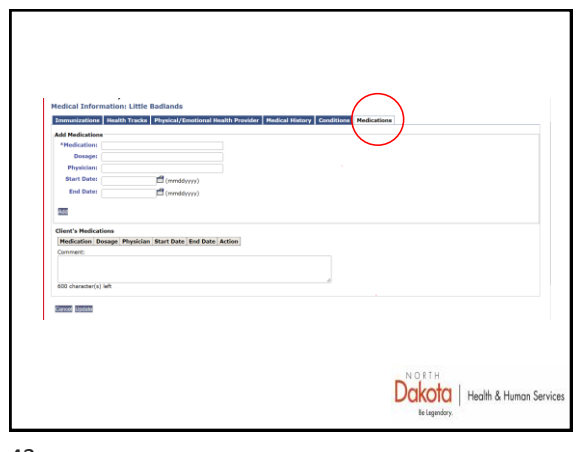

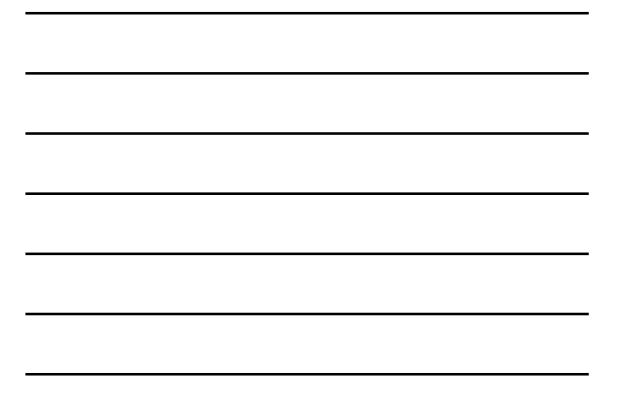

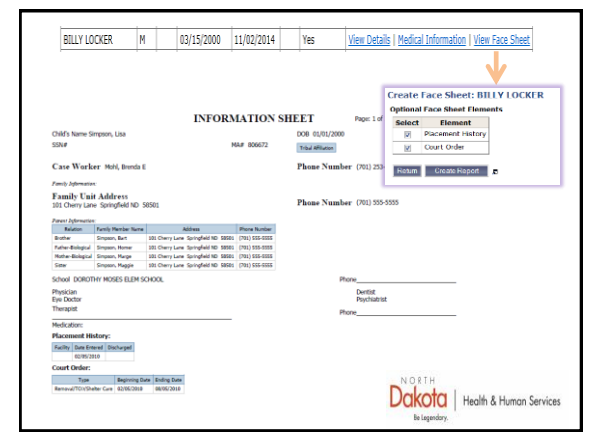

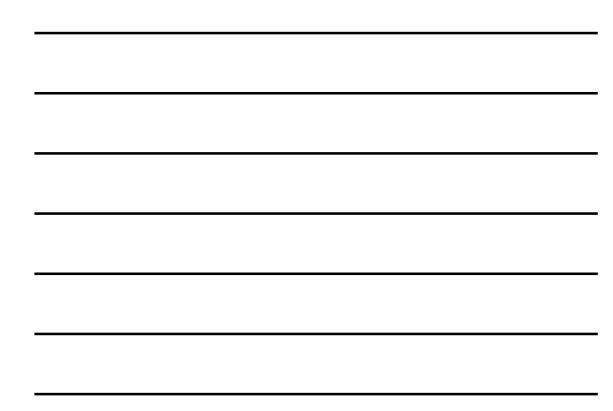

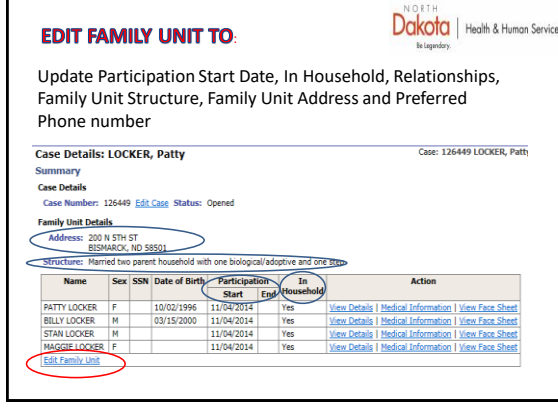

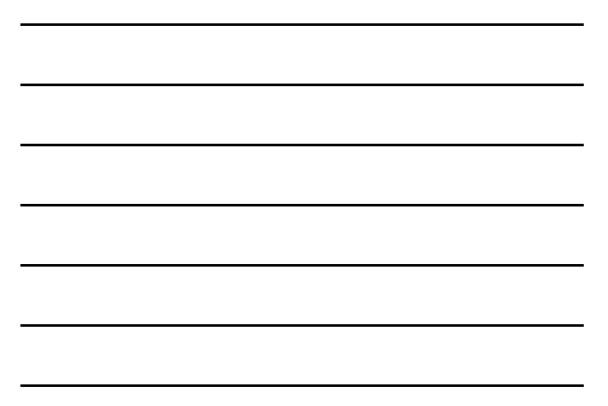

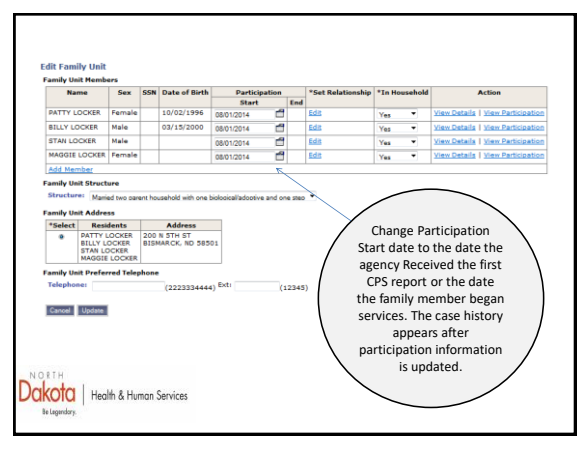

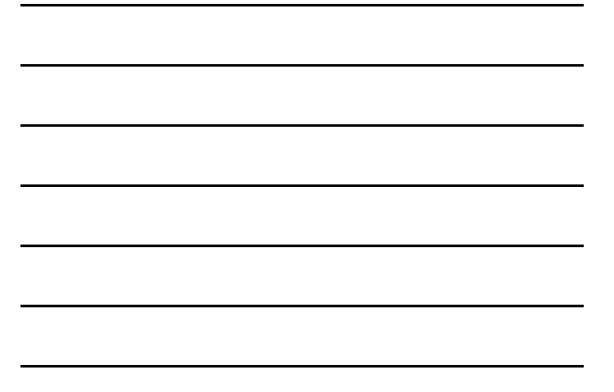

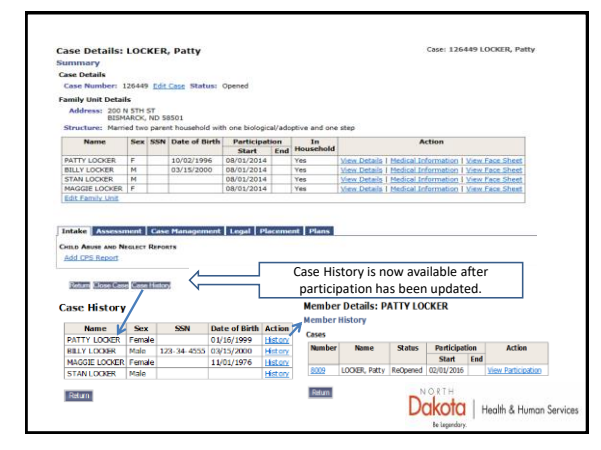

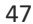

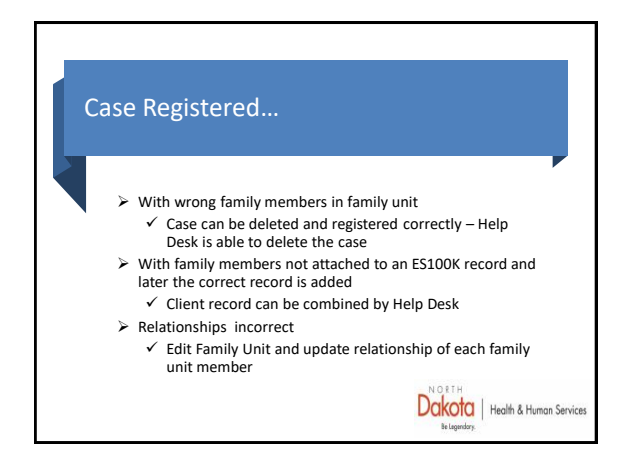

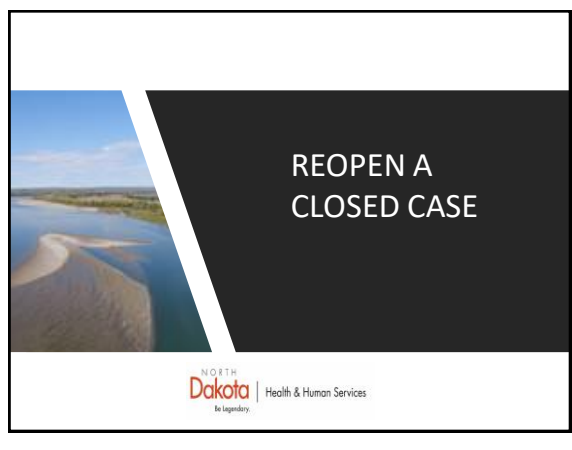

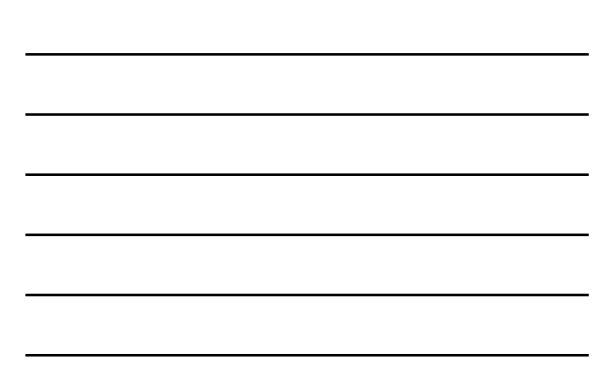

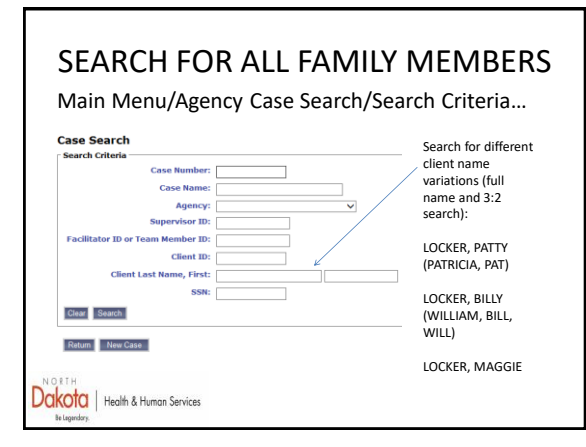

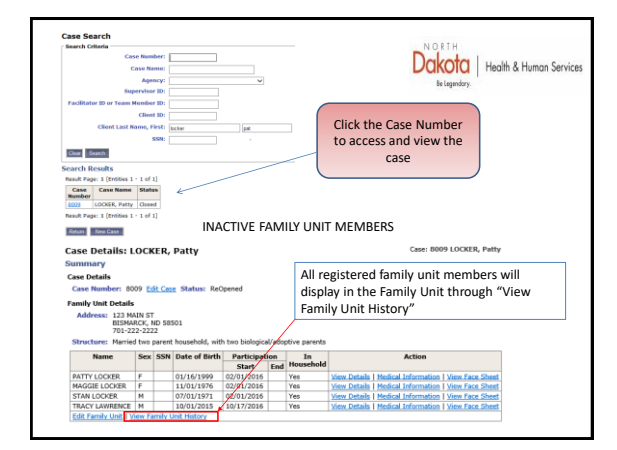

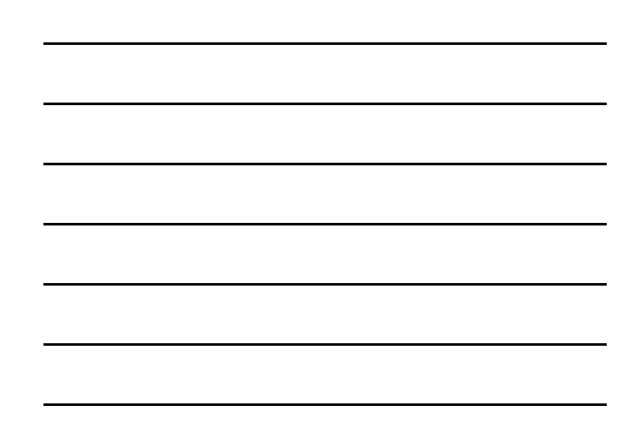

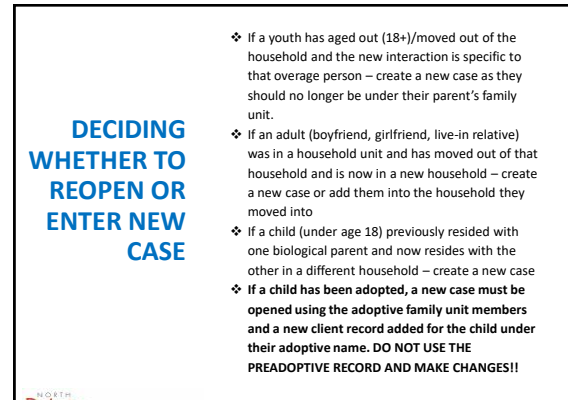

Dakota | Health & Human Services

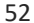

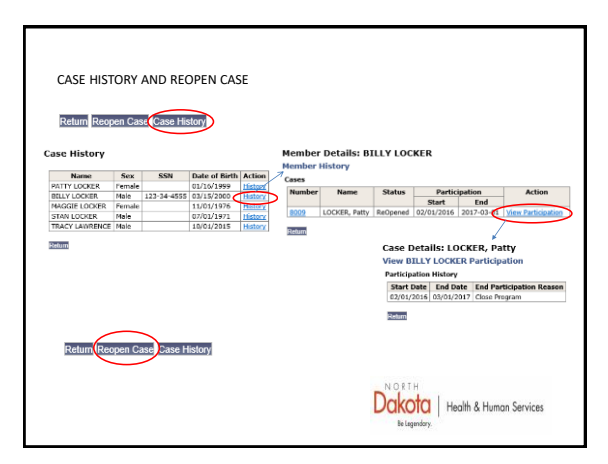

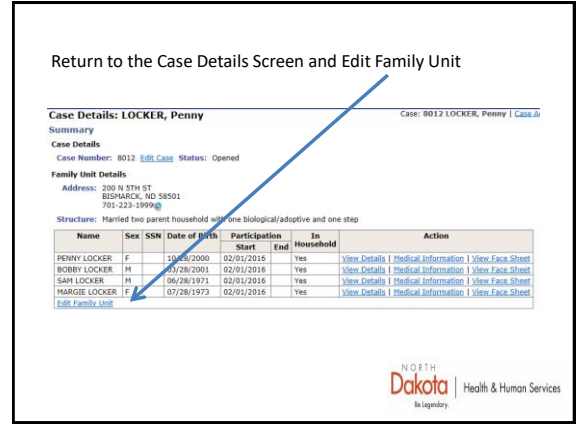

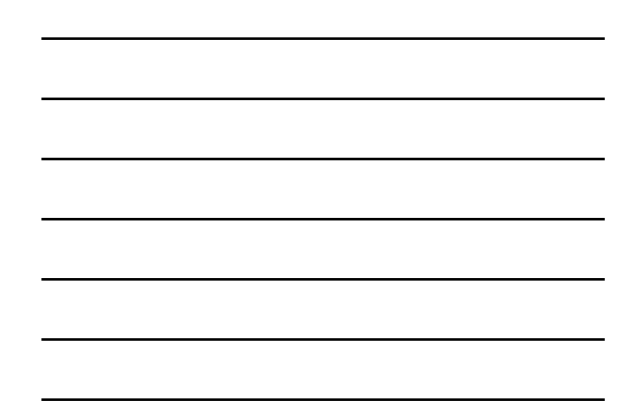

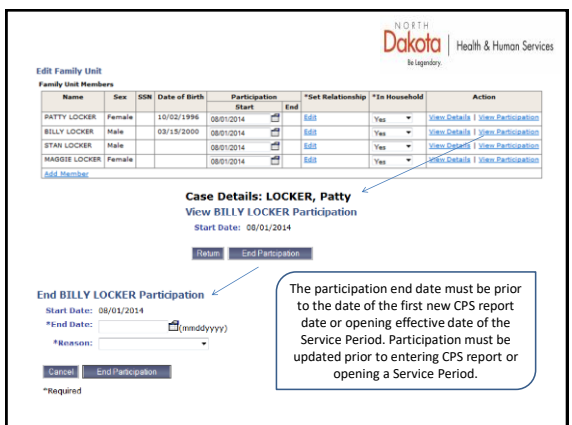

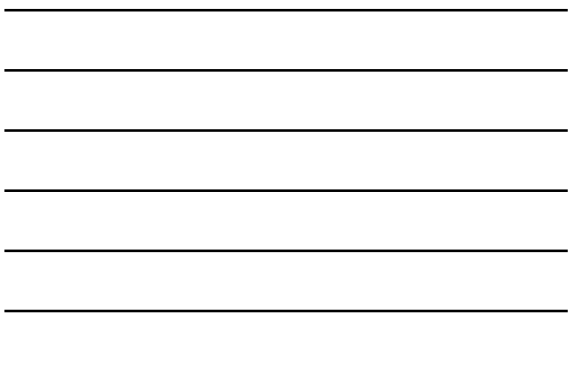

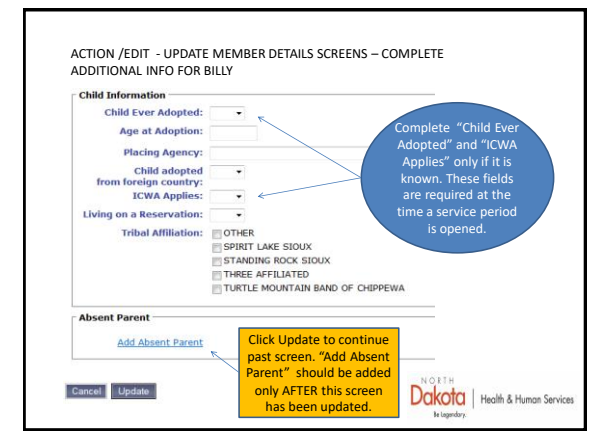

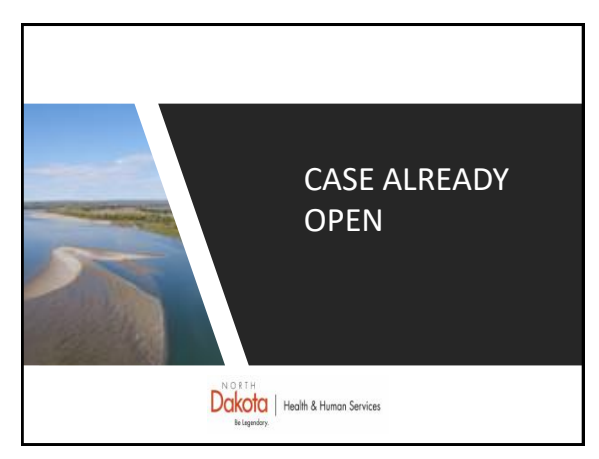

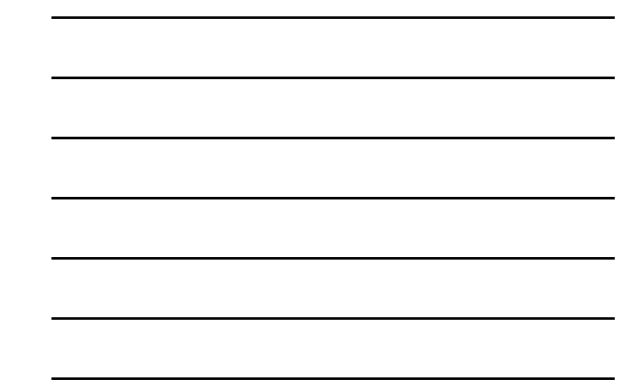

## OPEN CASES

BEFORE ENTERING CPS REPORT

- CURRENT CASE MANAGER SHOULD BE NOTIFIED OF THE CPS REPORT
- COMPARE FAMILY MEMBERS ON THE SFN 960 AGAINST THOSE ALREADY REGISTERED IN THE FAMILY UNIT (VIEW FAMILY UNIT HISTORY)
- DISCUSS THE FAMILY UNIT MEMBERS WITH THE CURRENT CASE MANAGER TO ENSURE ADDING NEW MEMBERS OR DEACTIVATING CURRENT MEMBERS IS APPROPRIATE.
- REACTIVATE ANY FAMILY UNIT MEMBER THAT MAY HAVE HAD THEIR PARTICIPATION ENDED IF THEY ARE LISTED AS A CLIENT ON THE SFN 960
- ONCE THE REPORT HAS BEEN ENTERED, THE REACTIVATED FAMILY UNIT MEMBERS CAN BE DEACTIVATED (end participation) IF NECESSARY.

Dakota | Health & Human Services

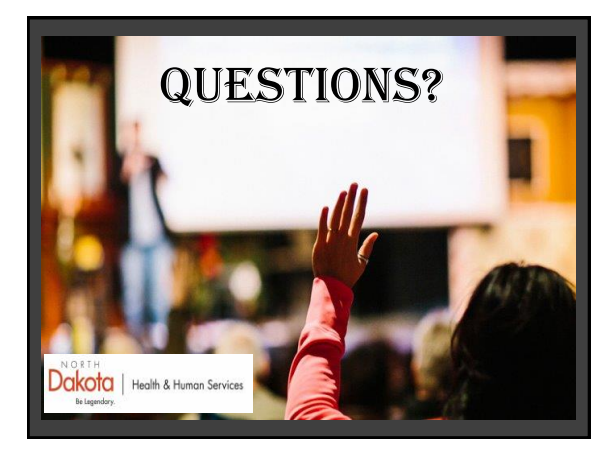